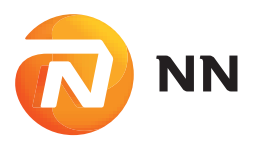

# **Zjednodušená pravidla pro úhradu příspěvků na penzijní připojištění a doplňkové penzijní spoření zaměstnavatelem do NN Penzijní společnosƟ , a.s.**

V případech, kdy účastníkům na smlouvu přispívá i zaměstnavatel, nebo v případech, kdy zaměstnavatel zprostředkovává vedle příspěvku zaměstnavatele i úhradu příspěvků účastníka a dalších třetích osob, je třeba se řídit následujícími pravidly:

Účet pro platby příspěvků na účastníků penzijního připojištění a doplňkového penzijního spoření v NN Penzijní společnosti **(dále jen NN PS) 5005004433/0800** 

# **INDIVIDUÁLNÍ PLATBY**

Tato forma úhrady je vhodná při počtu účastníků penzijního připojištění a doplňkového penzijního spoření nižším než 10.

### **Bankovní idenƟfi kátory u individuálních plateb:**

### **Variabilní symbol (VS)**

Do VS individuální platby určené konkrétnímu účastníkovi je nutné uvést číslo smlouvy tohoto účastníka, včetně počátečních nul (např. VS = 0092358018), případně rodné číslo účastníka bez lomítka (např. 0520101001)

### **Konstantní symbol (KS)**

**Příspěvky účastníka** idenƟfi kuje konstantní symbol **0558 nebo 0138**

**Příspěvky zaměstnavatele** idenƟfi kuje konstantní symbol **3552 nebo 3558**

**Příspěvky třeơ osoby (vztahuje se jenom na penzijní připojištění)** idenƟfi kuje konstantní symbol **0554**

Pokud celková částka příspěvku, zasílaná na smlouvu jednoho účastníka, pochází z různých zdrojů (např. srážka ze mzdy, příspěvek zaměstnavatele), musí být každý druh příspěvku poukázán zvláštní platbou, označenou příslušným KS.

## **HROMADNÉ PLATBY**

Tato forma úhrady je vhodná pro počet účastníků penzijního připojištění a doplňkového penzijního spoření větší než 10. Společnost, která se zaregistruje u NN PS jako plátce/zaměstnavatel, dostane od NN PS přidělen šestimístný registrační kód ve tvaru qqpppp, dle kterého se identifikují platby a rozpisy od konkrétního plátce. NN PS se řídí při komunikaci s plátci příspěvků "Doporučenými pravidly pro úhradu zaměstnavatelem", vydanými Asociací penzijních společností ČR v roce 2000.

## **Bankovní idenƟfi kátory u hromadných plateb:**

### **Variabilní symbol (VS)**

Hromadného plátce identifikuje variabilní symbol složený z následující kombinace údajů:

### **VS = 9pppprmmqq**, kde je:

9 ………… příznak hromadné platby u NN PS

pppp ….... registrační kód hromadného plátce přidělený v NN PS

r ………... poslední číslice roku

mm ….….. měsíc, ve kterém je platba poukázána na účet NN PS

qq ……….. předčíslí registračního kódu hromadného plátce

### **Příklad:**

Plátce s registračním kódem 112537 platící příspěvky z mezd za duben 2012 v dubnu 2012 uvede do VS = 9253720411. Plátce s registračním kódem 112537 platící příspěvky z mezd za duben 2012 v květnu 2012 uvede do VS = 9253720511. Poznámka: Pokud předčíslí qq nebylo přiděleno (čtyřmístný kód), platí qq = 00.

### **Konstantní symbol (KS)**

Hromadnou platbu idenƟfi kuje v tomto případě konstantní symbolem **0558**.

# **ROZPIS HROMADNÉ PLATBY**

Rozpis k hromadné platbě vyhotovuje plátce ve formě datového souboru, který obsahuje informace, jak rozepsat celkovou částku platby na jednotlivé příspěvky účastníků penzijního připojištění a doplňkového penzijního spoření.

### **Název souboru**

Název je shodný s variabilním symbolem příslušné platby a má příponou .csv.

Příklad názvu souboru: 9253720511.csv

#### **Obsah souboru**

Obsah souboru je tvořen jednotlivými řádky, tzv. informačními větami. Každá informační věta popisuje konkrétní částku určenou konkrétnímu účastníkovi. Údaje ve větě odděluje středník. Je možné zařadit do souboru i tzv. sumační větu s kontrolními údaji, která musí být umístěna vždy na prvním řádku souboru (není povinné uvádět).

### **Vytvoření rozpisu v programu Word**

Ve wordovském dokumentu platí pravidlo: Co věta, to nový odstavec (tj. při vytváření další věty použijete klávesu Enter). Výsledný soubor uložíte postupem "Soubor / Uložit jako... / Typ souboru: pouze text (\*.txt), Název souboru: xxxxxx.csv".

**Struktura informačních vět** (info o účastnících a příspěvcích) vypadá následovně:

Typ\_věty;číslo\_smlouvy;rodné\_číslo;příjmení;jméno;částka;;

Do údaje Typ\_věty uvádějte U pro příspěvky účastníka, Z pro příspěvky zaměstnavatele a T pro příspěvky třetích osob.

Struktura sumační věty vypadá následovně:

S;IČO\_zaměstnavatele;kód\_zaměstnavatele;název\_zaměstnavatele;63078074;NNPS;suma\_hr.platby;KS\_hr.platby;VS\_hr.platby;SS\_hr.platby;RRRRMM;1;počet\_inf.vět

Údaj RRRRMM obsahuje měsíc zpracování; např. 201205 znamená květen r. 2012.

## **Příklad rozpisu** (se sumační větou):

S;12345678;112537;Robota s.r.o.;63078074;NNPS;1500.00;0558;9253750811;;201205;1;4

U;0011297015;255101123;Nováková;Jana;500.00;;

Z;0032621542;6512240768;Novák;Josef;300.00;;

U;0032621542;6512240768;Novák;Josef;200.00;;

T;0;6562240768;Nová Jana;;500.00;;

### **Vytvoření rozpisu v programu Excel**

V Excelu platí, že co věta, to nový řádek, co údaj, to nová buňka. Postup je analogický jako v případě programu Word. Výsledný soubor uložíte postupem "Soubor / Uložit jako… / Typ souboru: CSV (oddělený středníkem) (\*.csv), Název souboru: xxxxxxxxxx.csv".

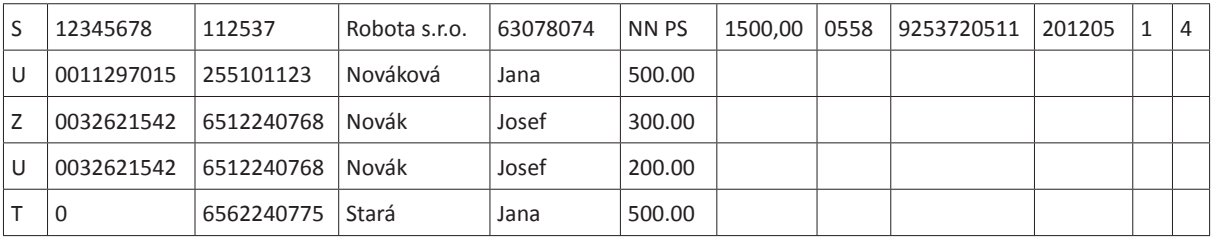

**Příklad rozpisu** (se sumační větou):

### **Vytvoření souboru pomocí textového editoru**

Pokud odesíláte příspěvek účastníka a příspěvek zaměstnavatele, pak je pro obě platby třeba použít buď jeden soubor v prostém textovém formátu, kde každý řádek má význam jedné informační věty, nebo dva soubory, pro každou platbu zvlášť. Standardně používejte kódovou stránku 1250 (kódování češtiny ve Windows). Informační věta má tuto strukturu:

Pro obě platby je třeba použít buď jeden soubor v prostém textovém formátu, kde každý řádek má význam jedné informač-

ní věty, nebo dva soubory, pro každou platbu zvlášť. Standardně používejte kódovou stránku 1250 (kódování češtiny ve Windows). Informační věta má tuto strukturu:

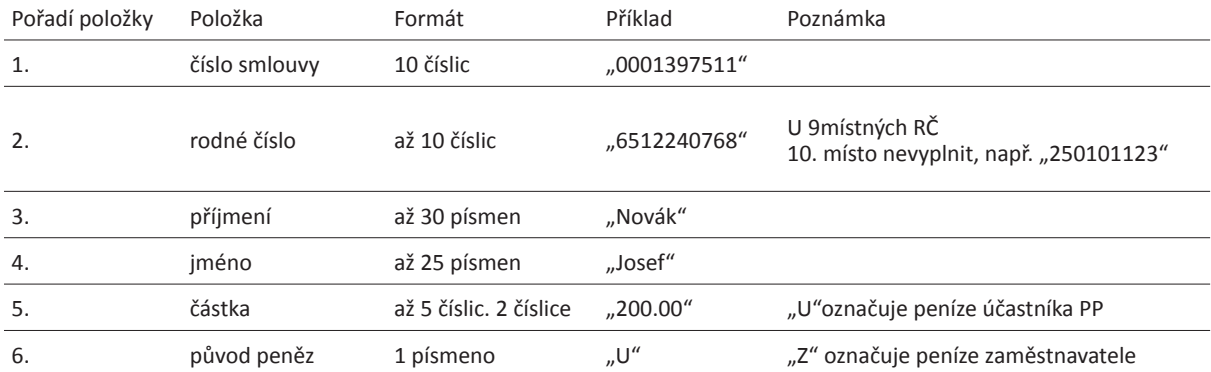

Příklad informačních vět:

"0000000111" "255101123" "Nováková" "Jana" "500.00" "U" "0001397511" "6512240768" "Novák" "Josef" "300.00" "U" "0001397511" "6512240768" "Novák" "Josef" "200.00" "Z"

#### **Jméno souboru hromadné platby:**

Soubor hromadné platby označujte příponou TXT.

**Příklady názvů souborů**: 9253720512.TXT; Z253720512.TXT, U253720512.TXT

#### **POZNÁMKY**

- Pokud chcete vytvářet rozpisy jiným způsobem (např. objednáte si úpravu mzdového programu), je možné si vyžádat podrobnější technickou specifikaci formátu rozpisů plateb.
- Sumační věta není povinnou součásơ rozpisu. Jejím zařazením však umožníte zkontrolovat rozpis a jeho příslušnost k platbě.
- Informační věta "T": její zavedení je vhodné konzultovat s NN PS předem (musí existovat sjednaná částka třeơ osoby ve smlouvě účastníka). Platí jen pro penzijní připojištění.
- Pokud je to možné, uvádějte Příjmení a Jméno jako samostatné položky je to předpokladem idenƟfi kace účastníka v případě chybného nebo chybějícího čísla smlouvy. Neuvádějte akadem. tituly, ani označení ml. či st.
- I když některý z údajů nechcete vyplnit, musíte uvést alespoň středník, aby se neporušilo pořadí údajů.
- Pokud ještě neznáte číslo smlouvy (v případě nově založených smluv se to může stát), nahraďte ho rodným číslem účastníka a číslem zdravotního pojištění u cizinců.

### **ZASÍLÁNÍ SOUBORŮ A INFORMACE**

Soubory s rozpisy plateb a případné dotazy zasílejte na emailovou adresu rozpisy@nn.cz; jiný způsob zasílání (USB flash disk, pošta) je třeba předem projednat rovněž na této adrese s paní Veronikou Šimečkovou.

Dotazy na možnost zabezpečení přenosu dat e-mailem směřujte na adresu **rozpisy@nn.cz**.

Otázky týkající se nestandardního formátu dat, je možné konzultovat s panem Zdeňkem Hábou (**zdenek.haba@nn.cz**).